# Atendimento Educacional Especializado

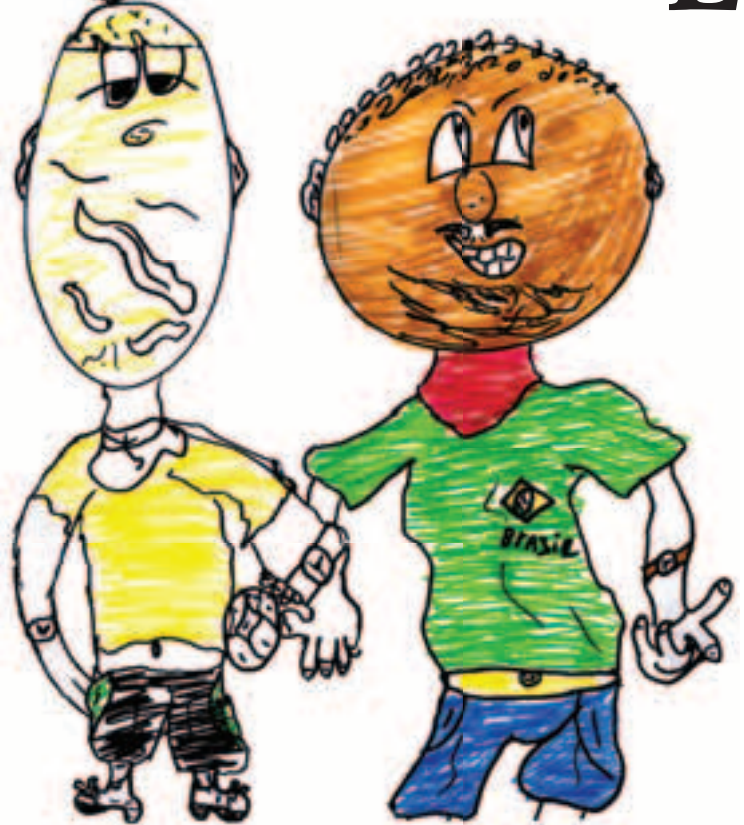

**Orientações Gerais e Educação a Distância**

**Cristina Abranches Mota Batista Edilene Aparecida Ropoli Maria Teresa Eglér Mantoan Rita Vieira de Figueiredo** **Presidente** Luiz Inácio Lula da Silva

### **Ministério da Educação**

Fernando Haddad

#### **Secretário de Educação a Distância**

Ronaldo Mota

#### **Secretária de Educação Especial**

Cláudia Pereira Dutra

# **Formação Continuada a Distância de Professores para o Atendimento Educacional Especializado**

**Orientações Gerais e Educação a Distância**

**SEESP / SEED / MEC Brasília/DF – 2007**

## **Ficha Técnica**

**Secretário de Educação a Distância D** Ronaldo Mota

**Diretor do Departamento de Políticas de Educação a Distância** Helio Chaves Filho

**Coordenadora Geral de Avaliação e Normas em Educação a Distância** Maria Suely de Carvalho Bento

**Coordenador Geral de Articulação Institucional em Educação a Distância** Webster Spiguel Cassiano

**Secretária de Educação Especial** Cláudia Pereira Dutra

**D** epartamento de Políticas de Educação Especial<br>O Cláudia Maffini Griboski

**Coordenação Geral de Articulação da Política de Inclusão** Denise de Oliveira Alves

**Coordenação do Projeto de Aperfeiçoamento de Professores dos Municípios-Polo do Programa "Educação Inclusiva; direito à diversidade" em Atendimento Educacional Especializado** Cristina Abranches Mota Batista Edilene Aparecida Ropoli Maria Teresa Eglér Mantoan Rita Vieira de Figueiredo

#### **Autores deste livro: Atendimento Educacional Especializado - Orientações Gerais e Educação a Distancia**

Cristina Abranches Mota Batista Edilene Aparecida Ropoli Maria Teresa Eglér Mantoan Rita Vieira FIgueiredo

**Projeto Gráfico**<br>
Cícero Monteferrante - monteferrante@hotmail.com

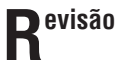

#### **mpressão e Acabamento**

**Impressão e Acabamento**<br>
Gráfica e Editora Cromos - Curitiba - PR - 41 3021-5322

#### **lustrações**

**IIustrações**<br>
Alunos da APAE de Contagem - Minas Gerais

Alef Aguiar Mendes (12 anos) Felipe Dutra dos Santos (14 anos) Marcela Cardoso Ferreira (13 anos) Rafael Felipe de Almeida (13 anos) Rafael Francisco de Carvalho (12 anos)

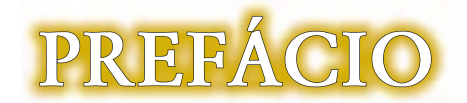

O Ministério da Educação desenvolve a política de educação inclusiva que pressupõe a transformação do Ensino Regular e da Educação Especial e, nesta perspectiva, são implementadas diretrizes O Ministério da Educação desenvolve a política de educação inclusiva que pressupõe a<br>transformação do Ensino Regular e da Educação Especial e, nesta perspectiva, são implementadas diretrizes<br>e ações que reorganizam os serv deficiência visando a complementação da sua formação e não mais a substituição do ensino regular.

Com este objetivo a Secretaria de Educação Especial e a Secretaria de Educação a Distância promovem o curso de Aperfeiçoamento de Professores para o Atendimento Educacional Especializado, realizado em uma ação conjunta com a Universidade Federal do Ceará, que efetiva um amplo projeto de formação continuada de professores por meio do programa Educação Inclusiva: direito à diversidade.

Incidindo na organização dos sistemas de ensino o projeto orienta o Atendimento Educacional Especializado nas salas de recursos multifuncionais em turno oposto ao freqüentado nas turmas comuns e possibilita ao professor rever suas práticas à luz dos novos referenciais pedagógicos da inclusão.

O curso desenvolvido na modalidade a distância, com ênfase nas áreas da deficiência física, sensorial e mental, está estruturado para:

- trazer o contexto escolar dos professores para o foco da discussão dos novos referenciais para a inclusão dos alunos;
- introduzir conhecimentos que possam fundamentar os professores na reorientação das suas práticas de Atendimento Educacional Especializado;
- desenvolver aprendizagem participativa e colaborativa necessária para que possam ocorrer mudanças no Atendimento Educacional Especializado.

Nesse sentido, o curso oferece fundamentos básicos para os professores do Atendimento Educacional Especializado que atuam nas escolas públicas e garante o apoio aos 144 municípios-pólo para a implementação da educação inclusiva.

**CLAUDIA PEREIRA DUTRA** Secretária de Educação Especial

### $APRESENTACÃO$

E ste livro contém o que você precisa saber sobre este curso de aperfeiçoamento: dos objetivos desta formação continuada a distância à sua organização pedagógica.

Intenção de incluí-lo no conjunto de livros sobre<br>Atendimento Educacional Especializado é a de<br>Situar o professor-aluno em todas as partes Atendimento Educacional Especializado é a de situar o professor-aluno em todas as partes constituintes do seu processo de aprimoramento profissional.

importante caminhar tendo um mapa que nos<br>guia e elucida por esses intricandos caminhos<br>educacionais. guia e elucida por esses intricandos caminhos educacionais.

SSE livro marca a presença da coordenação geral do<br>projeto junto aos professores-alunos e é assim que<br>queremos estar com todos vocês, perto e disponíveis projeto junto aos professores-alunos e é assim que queremos estar com todos vocês, perto e disponíveis para apóia-los no que estiver ao nosso alcance.

esejamos a todos um excelente curso e que os<br>
conhecimentos que compartilhamos com todos<br>
vocês se ampliem e se aprofundem em beneficio conhecimentos que compartilhamos com todos vocês se ampliem e se aprofundem em beneficio de nossos alunos e que sejamos mais felizes por tudo isso.

**A Coordenação Geral do curso.**

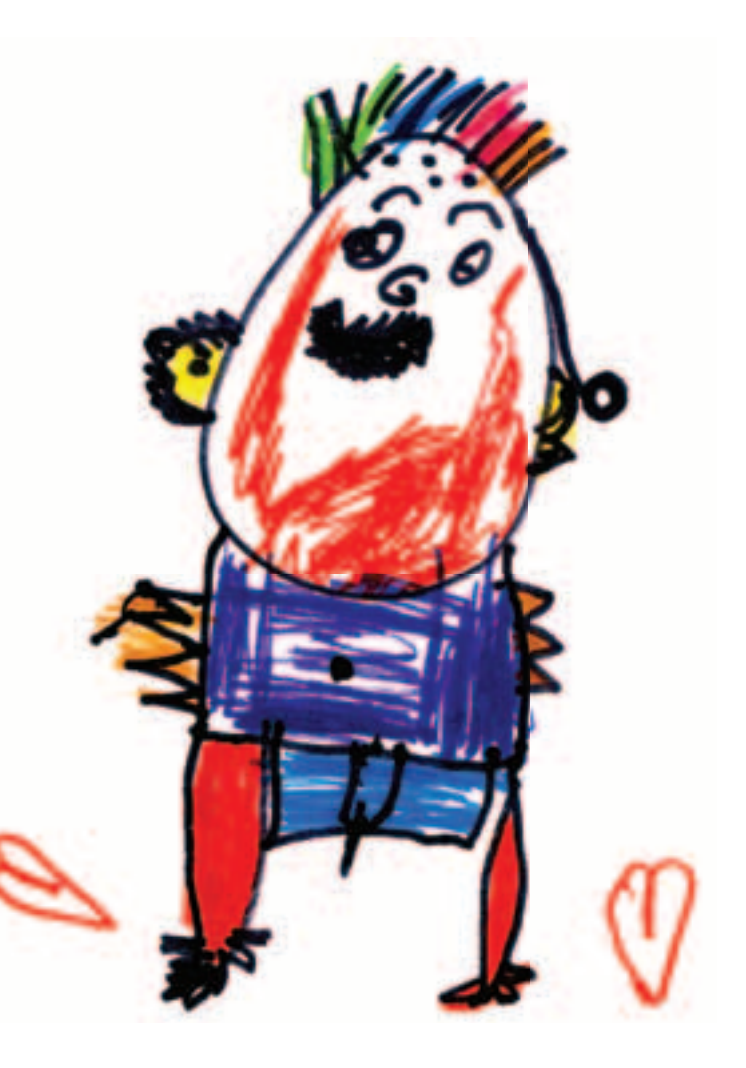

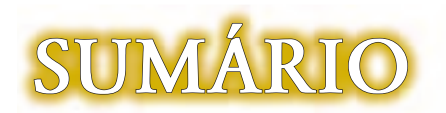

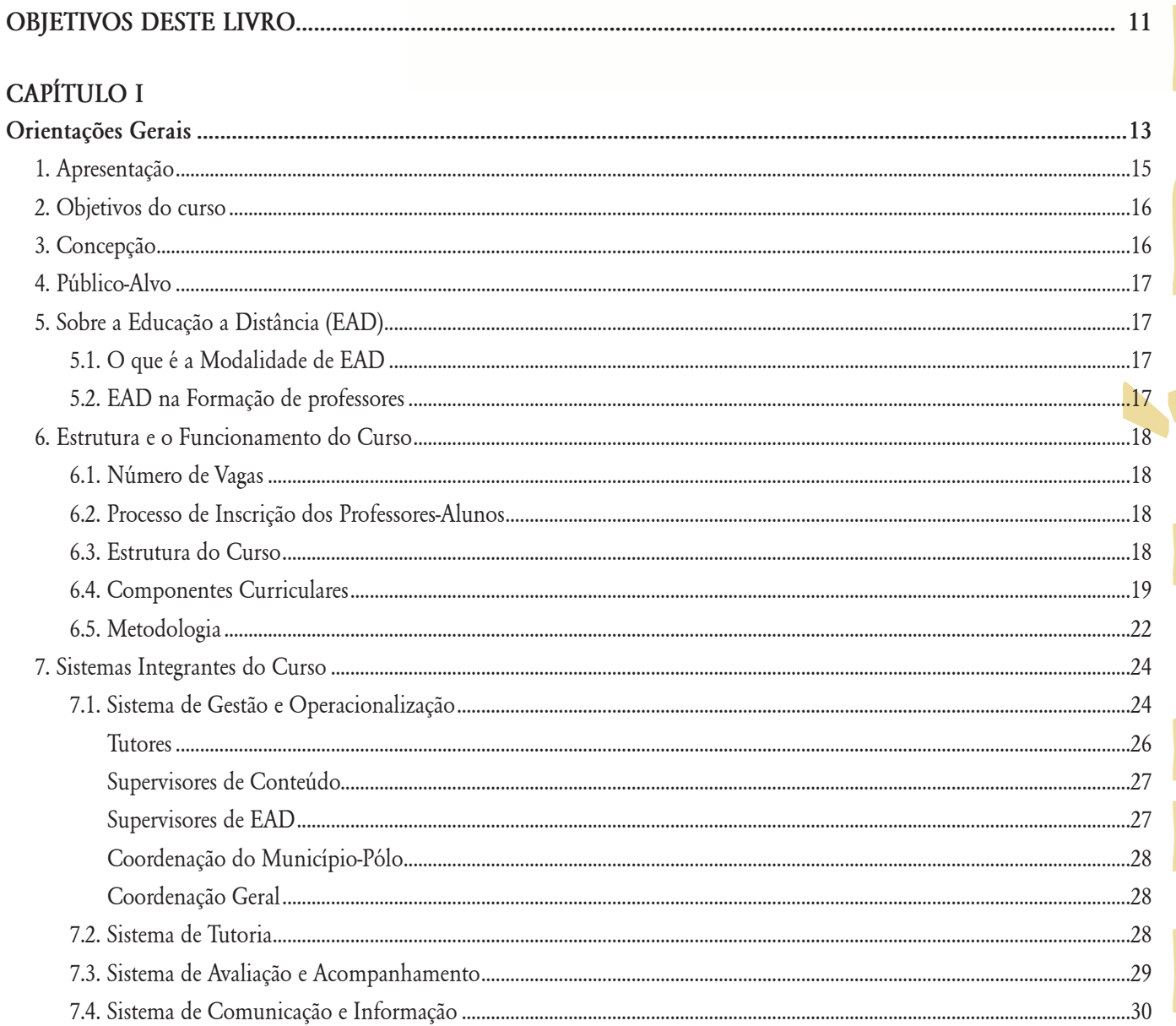

#### CAPÍTULO II

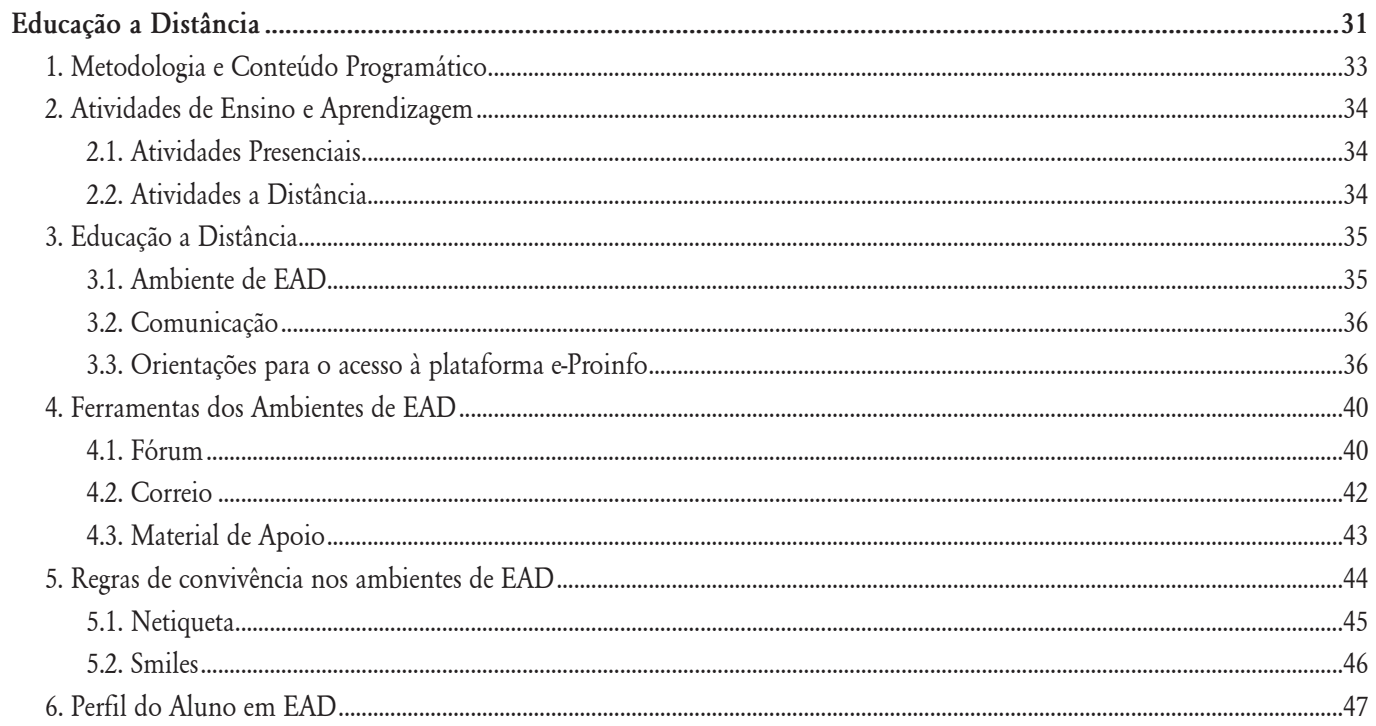

### **DBJETIVOS DESTE LIVRO**

Este livro foi elaborado com os seguintes objetivos:

- Orientar as ações dos municípios-pólos para implementação deste projeto de formação.
- Dar unicidade às ações do **Curso de Formação Continuada de Professores dos municípios-pólos do Programa de Educação Inclusiva: Direito à Diversidade** nas diferentes regiões do país, respeitando as características locais e, ao mesmo tempo, mantendo um eixo comum definido pelos objetivos do projeto.
- Determinar os aspectos pedagógicos e acadêmicos que fundamentam a formação, evidenciando os pontos em que os municípios-pólos atuam.
- Definir as atribuições dos atores envolvidos nos municípios-pólos.
- Orientar os professores-alunos sobre o funcionamento do curso em todos os seus aspectos.

Para atingir esses objetivos, este livro está dividido em duas partes. A primeira parte contém dados gerais sobre o projeto e destina-se aos municípios-pólos que irão implementar, em determinada região do país, o curso de aperfeiçoamento. A segunda parte contém informações sobre educação a distância e destina-se aos professores-alunos que irão realizar a formação.

É recomendável a leitura deste material na íntegra, pois ele contém informações importantes a respeito do funcionamento deste projeto de formação em todas as suas instâncias.

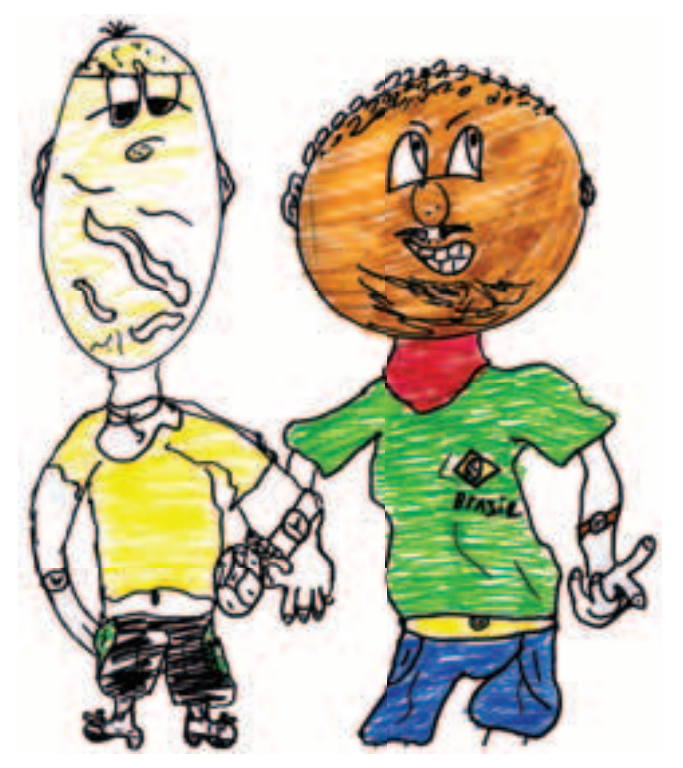

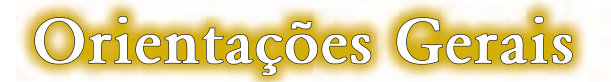

#### **Cristina Abranches Mota Batista Edilene Aparecida Ropoli Maria Teresa Eglér Mantoan Rita Vieira FIgueiredo**

desconsiderando suas práticas e a capacidade de produzirem novos saberes e fazeres educacionais.

Este curso se propõe a provocar o professoraluno para que reveja suas práticas à luz de novos marcos teórico-metodológicos e apresente soluções para velhos problemas educacionais, entre eles, a

> exclusão dos alunos com deficiência do ensino regular. Nossas práticas caminham no sentido de:

> **•**Trazer o contexto escolar dos professores-alunos para o foco das discussões - os seus problemas e tudo o que nele produz a exclusão e também a inclusão dos alunos.

> **•**Introduzir conhecimentos que possam fundamentar os professores-alunos ao traçarem novos rumos às suas práticas de AEE.

#### **1. Apresentação .**

S inovações propostas pela inclusão escolar<br>
e a interpretação da educação especial,<br>
entendida como Atendimento Educacional<br>
Especializado (AFF) produziram muitos equívocos e a interpretação da educação especial, entendida como Atendimento Educacional Especializado (AEE), produziram muitos equívocos

ao serem colocadas em prática nas nossas escolas. A situação aponta para a necessidade de oferecer aos professores-alunos em serviço uma experiência de formação que venha ao encontro de suas reais necessidades quando se depararem com os desafios do ensino regular e especial.

Enfrentar esses desafios exige uma formação diferente das que ocorrem habitualmente, cuja tendência é apoiar os estudos em referenciais externos à escola, fazendo com que os professoresalunos atuem passivamente,

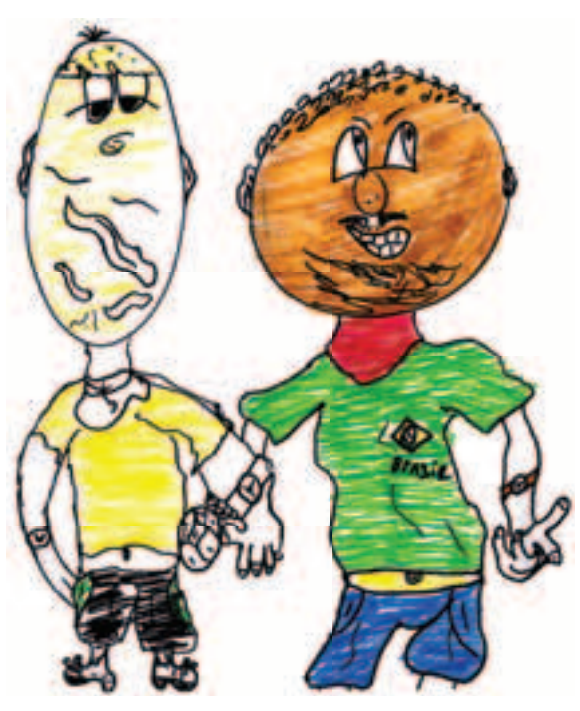

- Discutir as práticas coletivamente, buscando compatibilizá-las com os novos referenciais propostos e aprimorá-las em conjunto.
- Desenvolver uma aprendizagem participativa e colaborativa, condição necessária para que possam mudar as práticas de AEE.

Para sua realização, professores-pesquisadores da Universidade Federal do Ceará, em parceria com o Laboratório de Estudos e Pesquisas em Ensino e Diversidade da UNICAMP, propuseram um curso de aperfeiçoamento, como formação continuada, para os professores da rede pública do ensino fundamental e médio dos municípios-pólos do Programa de Educação Inclusiva: Direito à Diversidade desenvolvido pela Secretaria de Educação Especial do MEC com as Secretarias Municipais de Educação.

Para o oferecimento deste curso foi escolhida a modalidade a distância, com apoio de um material didático-pedagógico elaborado por especialistas em educação especial e em educação a distância de universidades públicas e particulares brasileiras, convidados pela coordenação deste projeto.

O material referido será disponibilizado gratuitamente para os professores-alunos. Servirá de base para estudos e atividades a serem desenvolvidas durante o curso e constitui um dos produtos deste projeto de formação.

#### **2. Objetivos do Curso .**

Este curso foi elaborado com os seguintes objetivos:

- Oferecer fundamentos básicos para professores-alunos em AEE dos municípiospólos do Programa de Educação Inclusiva: Direito à Diversidade da SEESP/MEC.
- Transformar o atendimento da educação especial oferecido em escolas comuns e especiais aos alunos com deficiência, visando a complementação da formação desses alunos e não mais a substituição do ensino regular.
- Garantir a continuidade das ações do Programa de Educação Inclusiva: Direito à Diversidade da SEESP/MEC, dentro dos objetivos a que se propõe.

#### **3. Concepção .**

Este curso está pautado nos seguintes princípios:

> • O conhecimento é construído a partir da atividade do sujeito diante das solicitações e desequilíbrios provocados pelo meio.

- O sujeito de conhecimento é um sujeito emancipado e autônomo.
- O conhecimento se constitui transversalmente, formando redes tramadas pelas relações que o sujeito estabelece entre o conhecido e o novo.
- A cooperação constitui a atividade fundamental para a ampliação e sistematização dos saberes.
- A atividade docente estabelece uma relação direta entre o sujeito, a formação e o conhecimento.

#### **4. Público-Alvo .**

Professores (especializados ou não) efetivos das redes de ensino básico dos 144 municípios-pólos do Programa de Educação Inclusiva: Direito à Diversidade.

Cada município-pólo selecionará 10 (dez) professores-alunos da sua rede de ensino para participarem do curso.

Os municípios-pólos deverão firmar um *termo de compromisso* com os professores-alunos selecionados, para que os mesmos continuem atuando na rede pública de ensino, no Atendimento Educacional Especializado aos alunos com deficiência por um período determinado, após o término do curso.

#### **5. Sobre a Educação a Distância . (EAD)**

#### **5.1***.***O que é a Modalidade de EAD**

A Educação a Distância pode ser definida como um processo de ensino-aprendizagem mediado por tecnologias de informação e comunicação (TIC´s). Neste processo, professores e alunos, embora separados pelo espaço e tempo, estão juntos virtualmente por meio das tecnologias, em especial a internet.

Outros meios de comunicação, tais como o correio, o rádio, a televisão, o vídeo, o CD-ROM, o telefone, o fax e tecnologias semelhantes também podem ser utilizados. A definição das tecnologias para um projeto de EAD deve considerar o público alvo que será atendido e a facilidade de acesso às tecnologias existentes. Neste curso serão usados materiais impressos, vídeos em DVD e um ambiente de educação a distância que será acessado via internet.

#### **5.2. EAD na Formação de Professores .2.**

A EAD na formação de professores tem sido bastante divulgada, pois traz várias vantagens que destacamos a seguir:

- Abre oportunidade de formação para um maior número de pessoas, independentemente do espaço físico.
- Possibilita que o professor-aluno planeje seu tempo de dedicação aos estudos, podendo conciliar, da melhor forma possível, as atividades de estudo com as atividades particulares e profissionais.
- Torna um curso mais significativo e interessante à medida que as atividades estão relacionadas ao contexto da vida real dos cursistas, desencadeando ações em suas práticas diárias.
- Permite abranger uma grande extensão territorial.

#### **6. Estrutura e Funcionamento do . Curso**

#### **6.1. Número de Vagas .1.**

Serão oferecidas 1.440 (um mil quatrocentos e quarenta) vagas, sendo 10 vagas por municípios-pólos, situadas nas diferentes regiões do território nacional.

#### **6.2. Processo de inscrição dos .2. Professores-Alunos rofessores-Alunos**

A seleção e inscrição dos professores-alunos serão efetuadas nas Secretarias Municipais de Educação e/ou Departamentos de Educação dos 144 municípios que participam do Programa de Educação Inclusiva: Direito à Diversidade da SEESP/MEC. Para esse procedimento cada município receberá as instruções pertinentes no período oportuno.

#### **6.3. Estrutura do Curso .3.**

O Curso de Formação Continuada de Professores dos municípios-pólos do Programa de Educação Inclusiva: Direito à Diversidade, em nível de aperfeiçoamento, tem duração total de 180h (cento e oitenta horas), distribuídas em seis módulos.

A duração do módulo inicial é de quinze horas. Os quatro módulos subsequentes têm duração de 37h30min (trinta e sete horas e trinta minutos). Neles serão desenvolvidos os componentes curriculares específicos: Deficiência Auditiva (DA), Deficiência Mental (DM), Deficiência Físcia (DF) e Deficiência Visual (DV). Para o último módulo estão previstas quinze horas que serão dedicadas à elaboração e finalização do trabalho final do curso.

Para cada um dos módulos serão propostas atividades de Atendimento Educacional Especializado para diferentes tipos de deficiência. Essas atividades serão desenvolvidas em forma de leituras, discussões, estudo de casos, ora apresentados no material, ora desenvolvidos pelos professores-alunos.

Durante o curso o professor-aluno desenvolverá um trabalho que será apresentado no final do curso, durante o encontro presencial final, para o grupo de colegas do seu município-pólo e para seu tutor. As orientações para elaboração deste trabalho estarão disponíves no ambiente de EAD, juntamente com as demais atividades que serão propostas.

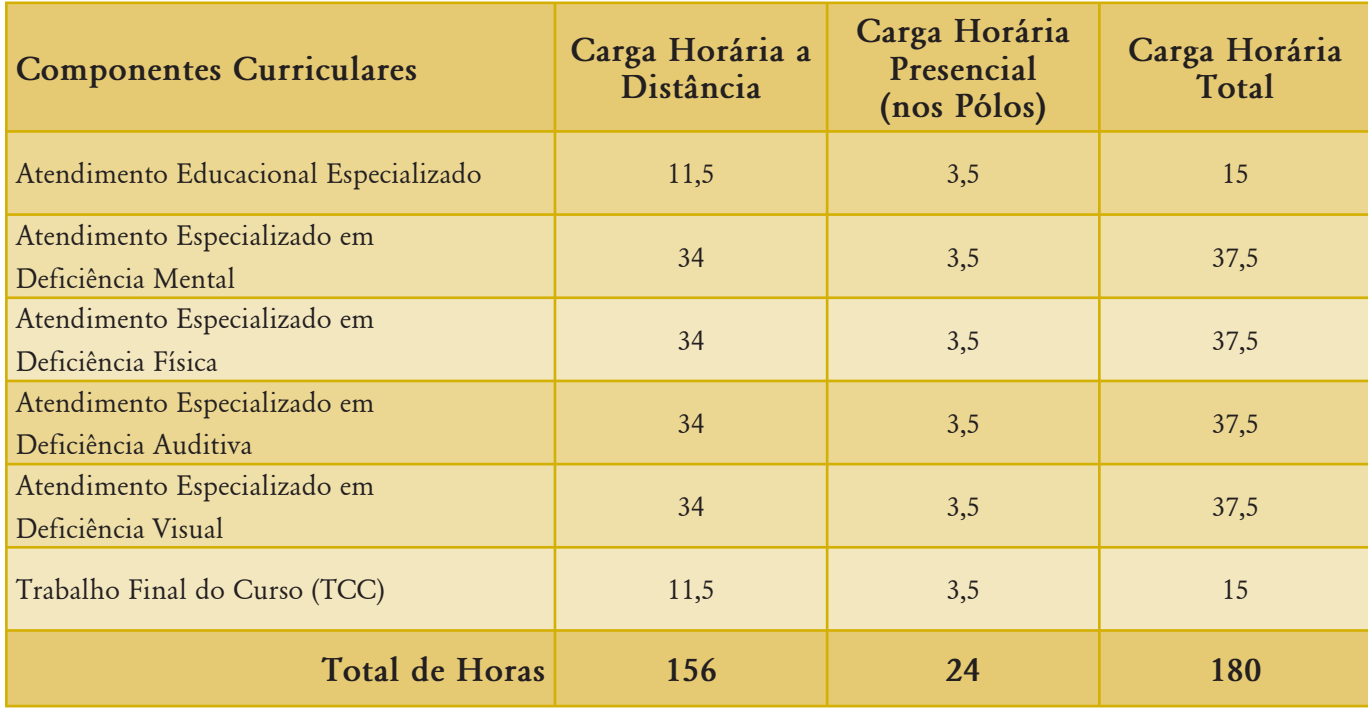

#### **6.4. Componentes Curriculares .4.**

Os componentes curriculares deste curso serão explorados teórica e praticamente dentro da perspectiva de formação citada na introdução deste projeto: reflexão sobre a prática cotidiana em AEE e, a partir de novas tendências teórico-metodológicas,

repensar e propor medidas de intervenção que possam atender às necessidades do professor e de seus alunos no exercício de uma formação continuada contextualizada na realidade.

Para isso é proposto um planejamento detalhado que orientará as ações, conforme consta no quadro a seguir:

#### **Planejamento detalhado: lanejamento**

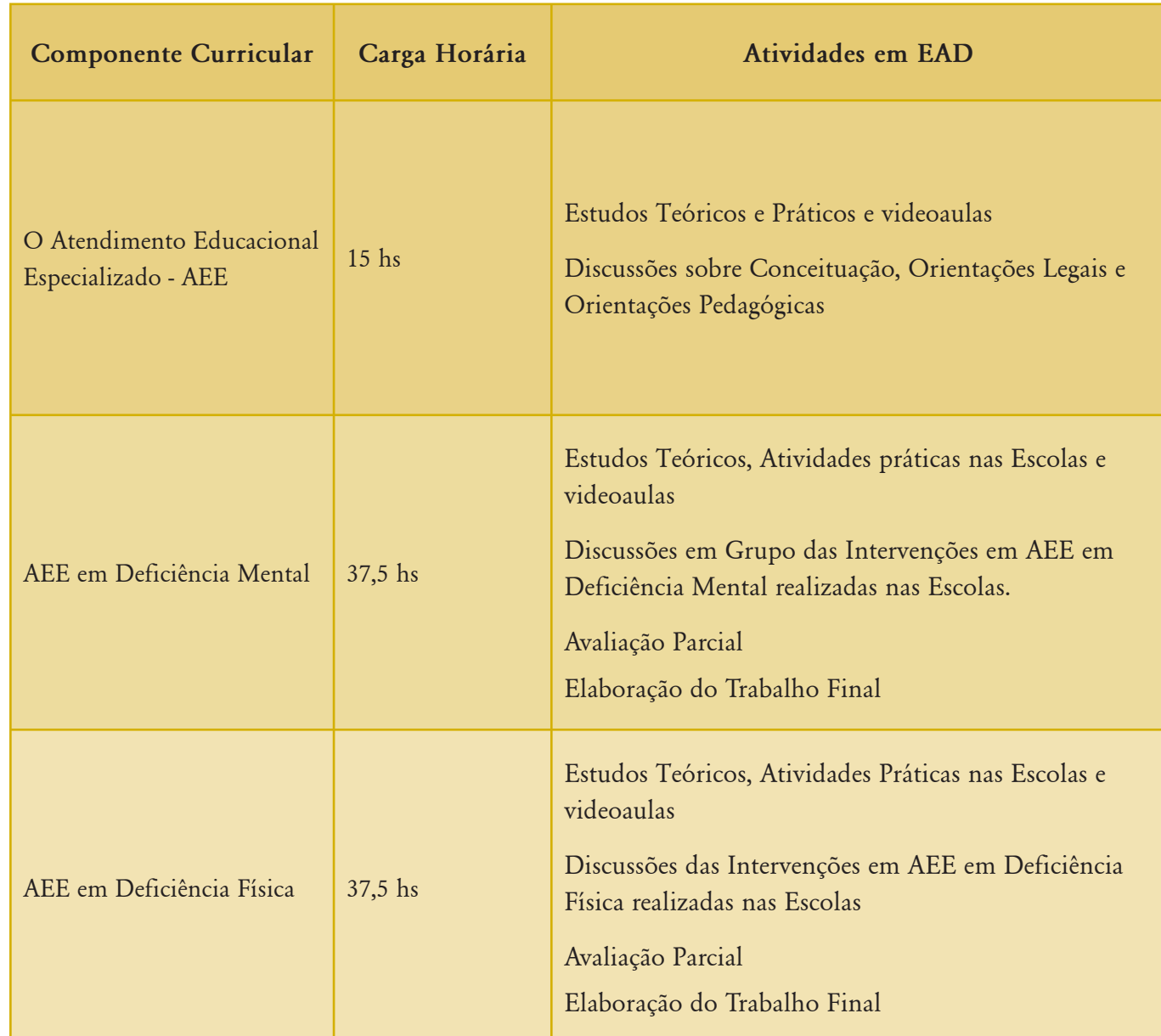

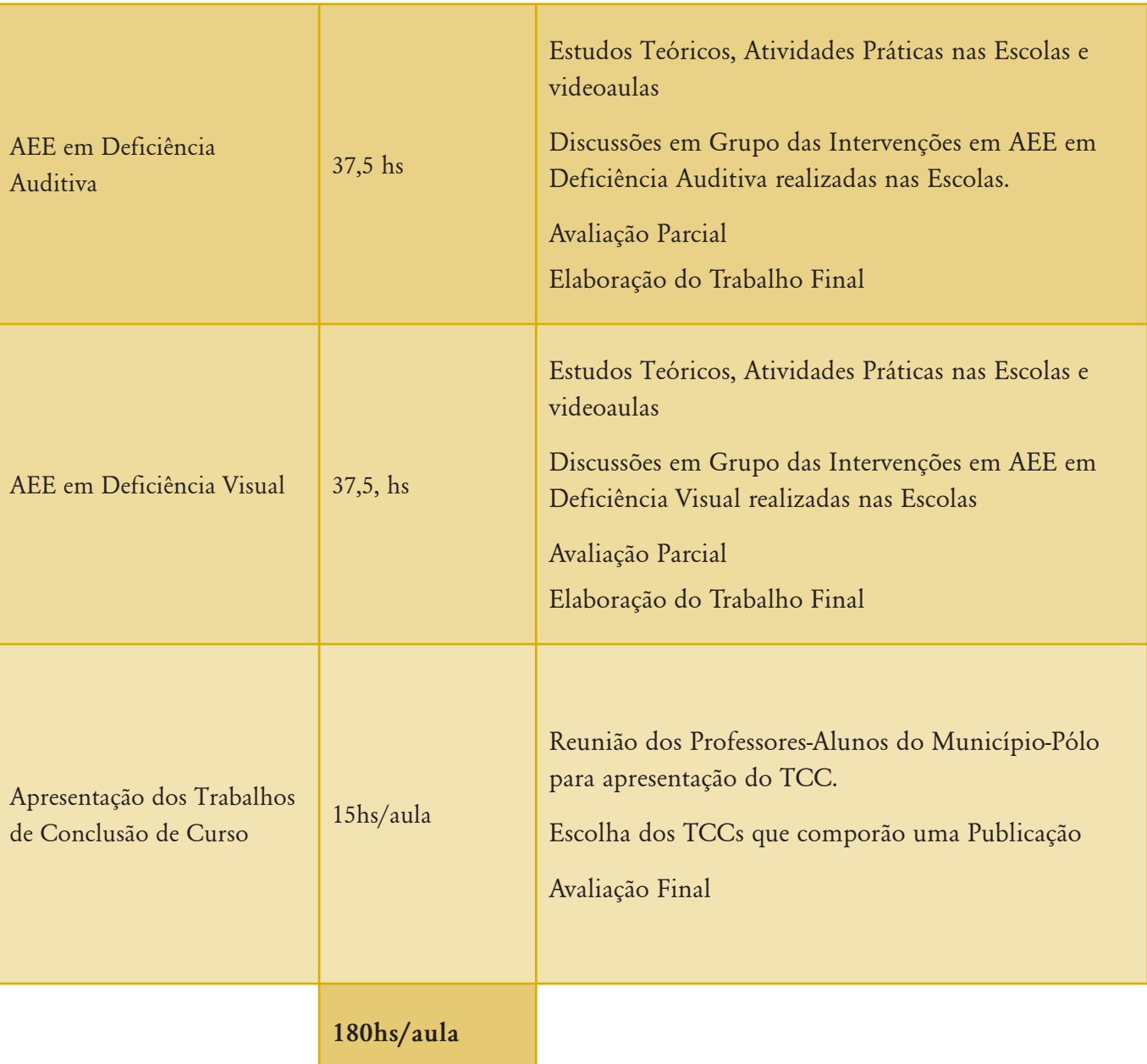

O primeiro componente curricular abordará o direito à educação e o AEE como garantia da inclusão escolar dos alunos com deficiência. Os demais componentes curriculares são relativos a cada uma das deficiências e serão desenvolvidos a partir de atividades que buscam uma reflexão sobre os seguintes tópicos:

- Escola comum e o Atendimento Educacional Especializado (AEE).
- Organização e operacionalização do AEE.
- Conhecimento e compreensão das deficiências.
- Intervenção pedagógica em AEE.

O período de início e fim do curso onde estarão distribuídas as 180 horas será informado no período de inscrição, assim como a ordem em que os componentes curriculares serão trabalhados em cada uma das 144 turmas atendidas.

#### **6.5. Metodologia .5.**

O curso será realizado na modalidade a distância e contará com encontros presenciais entre professores-alunos e tutor ao final de cada módulo e ao final do curso para apresentação dos trabalhos realizados.

A plataforma de EAD a ser utilizada será o ambiente e-Proinfo.

> *"O e-Proinfo é um ambiente colaborativo de aprendizagem que utiliza a tecnologia internet e permite a concepção, administração e desenvolvimento de diversos tipos de ações, como cursos a distância, complemento a cursos presenciais, projetos de pesquisa, projetos colaborativos e diversas outras formas de apoio a distância e ao processo ensinoaprendizagem.1 ‰*

<sup>1</sup> http://portal.mec.gov.br/seed/index.php?option=content&tas k=view&id=154&Itemid=291 (Acesso em 30/08/2006).

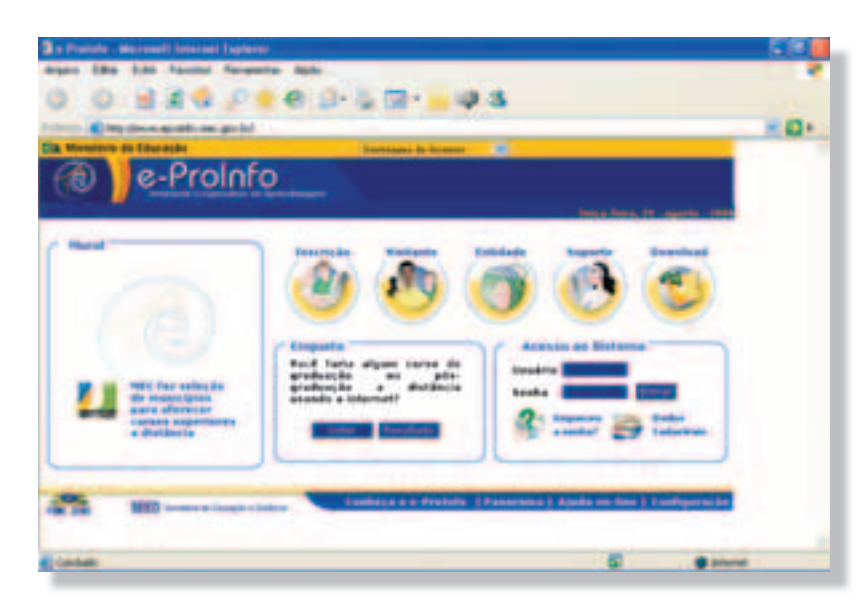

Figura 01: Tela inicial do ambiente e-Proinfo.

Para as aulas a distância estão previstos fóruns para esclarecimento de dúvidas de conteúdo e dúvidas técnicas, videoaulas, correio eletrônico, bibliotecas com materiais de apoio e atividades e outras funcionalidades que poderão ser necessárias durante o desenvolvimento do curso.

Os professores-alunos participarão de atividades individuais e de atividades coletivas, ambas com o objetivo de retomar práticas usuais de educação especial no ensino para que sejam relidas e analisadas, segundo o que propõe o AEE para os diferentes tipos de deficiência.

A intenção é oferecer oportunidades para que o professoraluno se defronte com situações para as quais deverá buscar formas criativas de intervir pedagogicamente em AEE.

Os materiais pedagógicos produzidos especialmente para esse curso consistem de seis livros e um DVD contendo videoaulas. Quatro livros tratam do Atendimento Educacional Especializado (AEE) relativos à Deficiência Auditiva,

Deficiência Física, Deficiência Mental e Deficiência Visual. Um livro esclarece o que é esse Atendimento e o outro contém as orientações gerais sobre o curso e explicações sobre seu funcionamento na modalidade a distância.

Eles serão utilizados para realizar as atividades propostas no ambiente de educação a distância, apoiando o professor-aluno, acompanhando e enriquecendo as propostas de trabalho de seu tutor.

#### **7. Sistemas Integrantes do Curso .**

Para a implementação do curso estão previstos os seguintes sistemas:

- Sistema de Gestão e Operacionalização
- Sistema de Tutoria
- Sistema de Avaliação, Acompanhamento e Certificação
- Sistema de Comunicação e Informação

#### **7.1***.***Sistema de Gestão e Operacionalização peracionalização**

O curso será realizado em parceria com os municípios-pólos de cada região do Brasil. Eles gerenciarão diretamente o desenvolvimento do curso através da coordenação do Programa de Educação Inclusiva: Direito à Diversidade no município-pólo e sob a orientação da coordenação geral do curso.

A contrapartida exigida das Prefeituras Municipais e Secretaria/ Departamentos de Educação é a garantia da infra-estrutura física e de pessoal (Coordenador do Programa de Educação Inclusiva) para a realização do curso, que envolve espaço físico (salas multifuncionais), manutenção e acesso à internet.

Cada município-pólo deixará disponível para os tutores e professores-alunos as salas multifuncionais que o MEC oferece para o desenvolvimento do Programa de Educação Inclusiva: Direito à Diversidade.

Estas salas também deverão ficar à disposição durante 8h (oito horas) semanais para o plantão do tutor. Essa carga horária será distribuída em um período matinal e/ou um período vespertino. A disponibilidade dessa sala será definida pelo coordenador do municípiopólo e pelo tutor, conforme as demandas e as necessidades de seus professores-alunos.

O organograma a seguir ilustra a estrutura organizacional do curso.

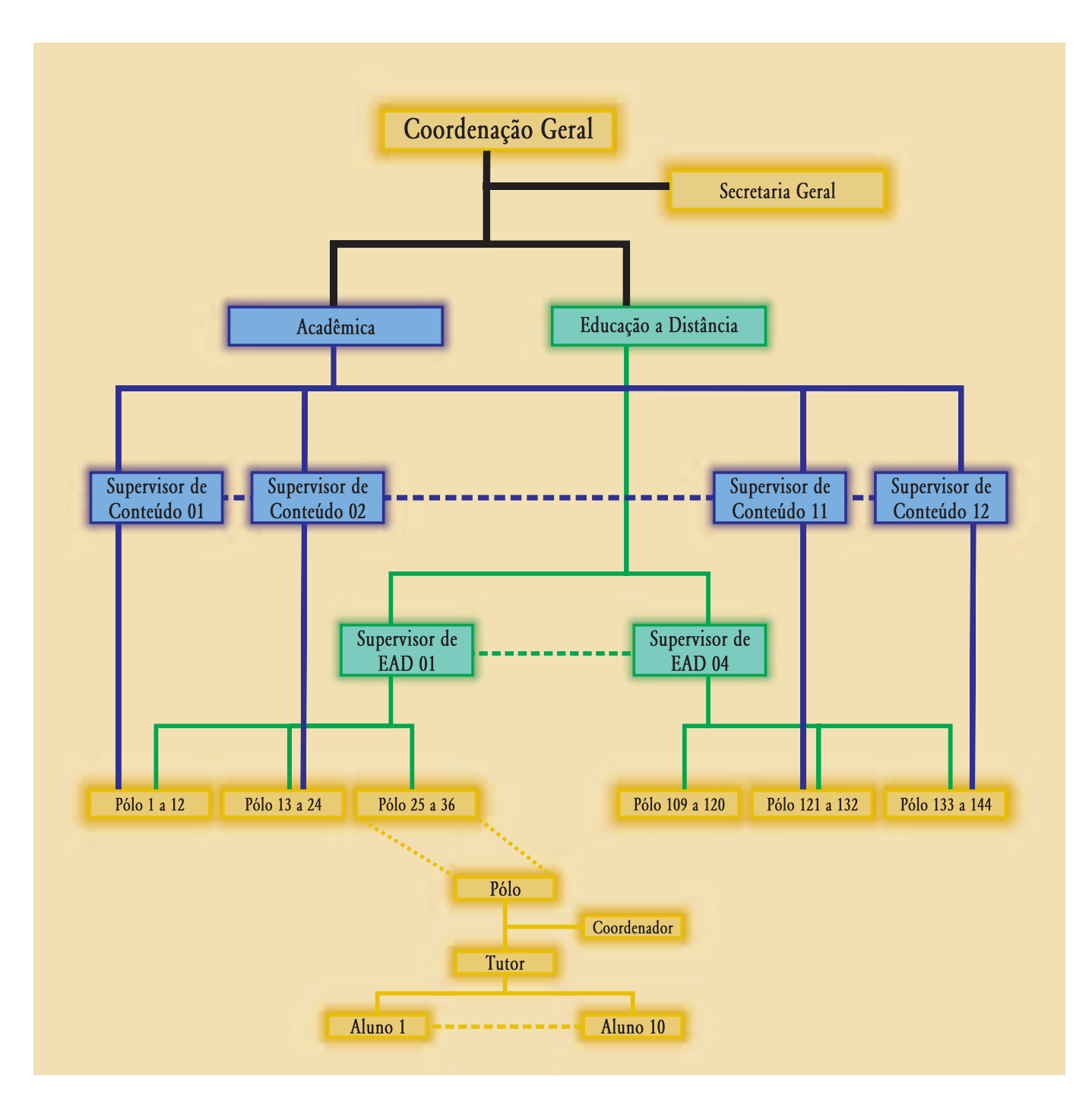

A gestão do curso será distribuída em diferentes níveis de responsabilidade, a saber:

#### **Tutores**

#### **Processo seletivo dos tutores rocesso**

Os 144 tutores serão selecionados pelas Secretarias Municipais de Educação e/ou Departamentos de Educação dos municípios-pólos que participam do Programa de Educação Inclusiva: Direito à Diversidade da SEESP/MEC, conforme perfil definido pela coordenação geral deste curso.

A Secretaria/Departamento de Educação do município-pólo liberará uma quantidade de horas semanais para esse profissional realizar as atividades exigidas pelo curso.

#### **Perfil dos tutores**

- Habilidade para trabalhar em grupo, de forma colaborativa.
- Disponibilidade para fazer um curso de formação, presencialmente, durante uma semana, sobre os componentes curriculares e sobre o uso da ferramenta a ser utilizada na Educação a Distância.
- Habilidade para manusear as ferramentas disponíveis na internet (fórum, correio eletrônico, bate-papo).
- Ser professor efetivo da rede pública de ensino.
- Ter domínio mínimo de informática.

#### **Função dos tutores unção**

Os tutores oferecem apoio aos professoresalunos durante a elaboração das atividades propostas no ambiente de EAD. Haverá um tutor para cada um dos 144 pólos. Esse tutor será responsável pelos 10 (dez) professores-alunos selecionados em seu pólo.

Os tutores respondem pelo plantão de dúvidas, acompanham e avaliam processualmente os trabalhos realizados, participam das discussões em fóruns temáticos, respondem pelos e-mails, dão suporte técnico aos professores-alunos para publicação dos trabalhos realizados, encaminham dúvidas aos supervisores de conteúdo do curso.

Está prevista uma dedicação de quinze horas semanais para acompanhar os trabalhos realizados pelos dez professores-alunos de seu pólo, tanto na modalidade a distância quanto na presencial.

Dada a natureza do curso, o tutor acompanhará, a distância, os trabalhos dos professoresalunos, assim como a elaboração do trabalho final do curso. Ele também deverá viabilizar e estar presente nos encontros presenciais no final de cada módulo com os professores-alunos do pólo, numa sessão coletiva, para análise e discussão dos trabalhos desenvolvidos.

#### **Supervisores de Conteúdo upervisores**

#### Processo Seletivo dos Supervisores de **Conteúdo onteúdo**

A seleção dos 12 (doze) supervisores de conteúdo será feita pela coordenação geral do curso. É necessário que esses supervisores tenham conhecimento e domínio de conteúdo de pelo menos um dos componentes curriculares.

#### Perfil dos Supervisores de Conteúdo

- Formação mínima em nível superior e desejável experiência de um ano no magistério.
- Habilidade para trabalhar em grupo, de forma colaborativa.
- Disponibilidade de fazer um curso de formação sobre os componentes curriculares e sobre o uso da ferramenta a ser utilizada na educação a distância.
- Habilidade para manusear as ferramentas disponíveis na Internet (fórum, correio eletrônico, bate-papo).
- Experiência em prática pedagógica referente à educação de alunos com deficiência.

#### **Função dos Supervisores de Conteúdo unção**

Cada supervisor de conteúdo ficará responsável por 12 (doze) tutores, o que corresponde a 12 (doze) pólos e 120 (cento e vinte) professoresalunos.

Ele fará o acompanhamento pedagógico e sistemático dos professores-alunos e tutores a distância, trabalhando em cooperação com os demais supervisores de conteúdo para suprir todas as dúvidas que surgirem durante os estudos dos componentes curriculares e também manterá a coordenação geral atualizada sobre o desenvolvimento do curso de formação.

#### **Supervisores de EAD upervisores**

#### **Processo Seletivo dos Supervisores de EAD rocesso**

A seleção dos 4 (quatro) supervisores de EAD será feita pela coordenação geral do curso. Cada supervisor de EAD ficará responsável por 36 (trinta e seis) tutores, ou seja, 36 (trinta e seis) pólos e 360 (trezentos e sessenta) professores-alunos.

É necessário que ele tenha conhecimento de Educação a Distância e domínio da plataforma que será utilizada. Os supervisores de EAD ficarão sob coordenação geral de EAD.

#### Perfil dos Supervisores de EAD

- Formação mínima em nível superior.
- Habilidade para trabalhar em grupo, de forma colaborativa.
- Habilidade para manusear as ferramentas disponíveis na internet (fórum, correio eletrônico, bate-papo).
- Experiência em prática pedagógica com cursos na modalidade a distância.

#### **Coordenação Geral oordenação**

Esta equipe é composta de professores pesquisadores com experiências nas áreas de conhecimento que integram o curso, especialista em educação a distância e uma secretaria para apoio administrativo à equipe.

A coordenação geral responde pela concepção do curso e por todas as ações implicadas no seu desenvolvimento, acompanhamento e avaliação geral do mesmo.

#### **Função dos Supervisores de EAD unção**

Manter a plataforma de EAD atualizada com os materiais do curso, responder às dúvidas técnicas e fazer o acompanhamento sistemático dos professores-alunos e tutores a distância, mantendo a coordenação geral atualizada sobre o desenvolvimento do curso de formação.

#### **Coordenação do Município-Pólo oordenação**

O coordenador do município-pólo responderá pelas questões administrativas e logísticas durante todo o desenvolvimento do curso.

#### **7.2. Sistema de Tutoria .2.**

Os tutores participarão do processo de formação que antecede o início do curso. Essa formação tem por objetivo oferecer a visão geral do projeto e habilitá-los no uso das tecnologias de educação a distância.

Durante o curso oferecido aos professoresalunos, compete aos tutores a realização de ações que contribuam para o processo de formação. São elas:

> • Planejar e coordenar o trabalho de formação dos professores-alunos a partir da proposta do curso.

- O desempenho do professor-aluno na realização das atividades propostas
- durante o curso.

A avaliação levará em consideração os

• O alcance dos objetivos do curso.

#### Quanto ao desempenho do professor-aluno na realização das atividades propostas **durante o curso: urante**

Serão computadas a freqüência e a participação em todas as atividades individuais e coletivas propostas pelo curso. A freqüência será mensurada pela participação nas discussões no ambiente virtual e na entrega das atividades nos prazos estabelecidos.

Durante todo o curso o professor-aluno será avaliado pelo seu tutor, além de se auto-avaliar quanto aos seus avanços e dificuldades em relação aos componentes curriculares e à proposta do curso.

A apresentação de um trabalho individual

- Desenvolver trabalhos de orientação junto aos professores-alunos, auxiliá-los para superar as dificuldades, orientar os estudos e explicar as estratégias metodológicas propostas.
- Desenvolver atividades de caráter acadêmico: orientar e programar os estudos junto aos professores-alunos, orientar na elaboração dos trabalhos parciais e do trabalho final do curso.
- Favorecer o trabalho colaborativo, orientar e fazer a mediação no desenvolvimento das atividades coletivas.
- Identificar as necessidades do grupo e propor encaminhamentos junto à coordenação geral.
- Criar contextos favoráveis à aprendizagem.
- Motivar os professores-alunos quanto à participação no curso.

#### **7.3. Sistema de Avaliação e .3. Acompanhamento companhamento**

seguintes critérios:

final também será considerada na avaliação de desempenho. As diretrizes para elaboração deste trabalho serão apresentadas no início do curso. Ele será desenvolvido durante os módulos, finalizando com a apresentação final para o grupo de professores-alunos do município-pólo e para o tutor durante o encontro final presencial.

#### Quanto ao alcance dos objetivos do curso:

Os tutores e os supervisores fornecerão à coordenação geral os dados referentes ao desenvolvimento da proposta e ao desempenho dos professores-alunos, tendo por base a auto-avaliação do professor-aluno e o seu desempenho na realização das atividades propostas durante o curso.

#### **7.4. Sistema de Comunicação e Informação nformação**

Todo sistema de comunicação e informação será feito nas salas virtuais, por meio do tutor. Os casos que estão além de sua autonomia para resolver serão devidamente encaminhados às instâncias superiores.

C 

### **Educação a Distância ducação**

#### **Edilene Aparecida Ropoli**

#### **1. Metodologia e Conteúdo . Programático rogramático**

Proposta deste curso é trabalhar as questões<br>que envolvem os diferentes tipos de<br>deficiências. Esses trabalhos serão<br>desenvolvidos por meio de atividades práticas que que envolvem os diferentes tipos de deficiências. Esses trabalhos serão serão disponibilizadas no ambiente de educação a distância e-Proinfo.

Cada atividade contém seus objetivos, prérequisitos, descrição detalhada do trabalho a ser desenvolvido, quais as leituras deverão ser realizadas, onde o trabalho deverá ser entregue (biblioteca, correio, fórum etc.), qual a data limite para entrega, e outras informações que forem relevantes para contribuir na sua elaboração.

Recomendamos ao professor-aluno que organize seu tempo para que as atividades não se acumulem, pois o atraso implica em acúmulo de trabalho, dificultando o seu aproveitamento do curso e o seu envolvimento nas atividades coletivas.

Sugerimos que o professor-aluno desenvolva todas as atividades para que possa acompanhar, sem dificuldades, as reflexões propostas na seqüência dos conteúdos e também para que os tutores e supervisores de conteúdo possam acompanhar suas reflexões, ajudando-o na resolução dos problemas bem como estabelecendo um espaço de trocas de experiências e de construções coletivas entre todos os participantes do curso.

O professor-aluno poderá contar, por meio dos fóruns, com o acompanhamento dos tutores para tirar dúvidas que eventualmente surjam no desenvolvimento das atividades. Haverá, também, a presença dos supervisores de conteúdo para auxiliar nas questões mais específicas relacionadas ao componente curricular, e a presença dos supervisores de educação a distância para auxiliar nas questões de ordem técnica relacionadas ao ambiente de educação a distância e-Proinfo.

#### **2. Atividades de Ensino e . Aprendizagem prendizagem**

Este curso terá a duração de 180h (cento e oitenta horas) e será desenvolvido no período a ser informado pela coordenação. Ele engloba um conjunto de atividades relacionadas à temática proposta, atividades essas que se dividem em presenciais e a distância.

#### **2.1. Atividades Presenciais .1.**

Nessas atividades o professor-aluno terá a oportunidade de interação com seus colegas e com o tutor, o qual o acompanhará durante todo seu processo.

Durante um período (manhã ou tarde) a ser definido em conjunto, os professores-alunos e o tutor estarão juntos para tirar dúvidas, apresentar os trabalhos e discutir questões pertinentes ao conteúdo em estudo.

Na fase presencial da primeira quinzena o professor-aluno saberá quem será o seu tutor e conhecerá os demais colegas. Ele receberá, também, as orientações sobre como trabalhar com os materiais colocados à sua disposição e terá uma introdução ao uso da internet, em especial ao uso do ambiente de educação a distância e-Proinfo, para garantir o melhor aproveitamento dos recursos colocados à sua disposição.

#### **2.2. Atividades a Distância .2.**

As atividades do curso serão feitas a distância, tais como o estudo dos conteúdos específicos dos componentes curriculares, a elaboração dos trabalhos e as discussões sobre os temas propostos. Para cada componente curricular haverá uma previsão de horas de dedicação. A experiência mostra que não é fácil cumprir essas atividades com menos horas de estudos. Eventualmente isso pode acontecer, mas é recomendável que o professor-aluno organize seu tempo da melhor forma possível. Também não é recomendável acumular trabalhos, pois isso implicará no dobro de horas de estudos no período seguinte, o que tornará a semana sobrecarregada demais e, conseqüentemente, a desmotivação pelo curso.

Além disso, sem elaborar e cumprir um programa de estudo, o professor-aluno poderá ficar alheio às atividades coletivas. Por isso sugerimos, como primeira atividade, a elaboração de um plano de estudos, tendo por base o planejamento detalhado do curso apresentado no item "Componentes Curriculares".

#### **3. Educação a distância ação**

#### **3.1. Ambiente de EAD .1.**

O desenvolvimento de novas tecnologias de informação e comunicação permite expandir as oportunidades de aprendizagem a partir da combinação de recursos tecnológicos e recursos humanos. A educação a distância, nesse contexto, surge como uma nova proposta de estudo, onde o aluno não tem uma delimitação geográfica e nem uma sala de aula física para investir ou ampliar sua qualificação.

Nessa perspectiva, o ambiente de educação a distância se torna o meio de comunicação que viabiliza a aproximação virtual entre alunos e professores dispersos geograficamente, uma vez que possuem

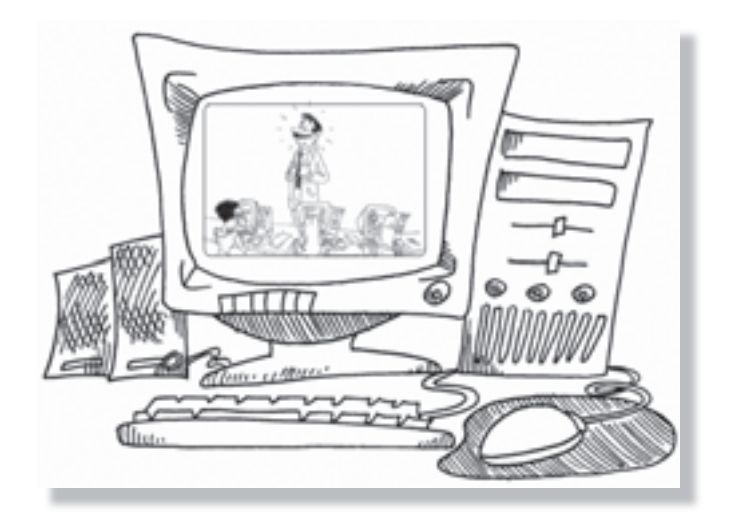

algumas ferramentas que possibilitam os alunos a comunicarem entre si, organizarem suas idéias, compartilharem seus conhecimentos, tornado-se sujeitos autônomos de sua aprendizagem.

O grande desafio para a educação a distância consiste em romper a estrutura presencial, delimitada pelas paredes das salas de aula, onde a interação se dá entre professor, aluno e conteúdo, e incorporar a essa estrutura as tecnologias, a comunicação e os softwares (programas) que permitem a modalidade de educação a distância mediada por computadores.

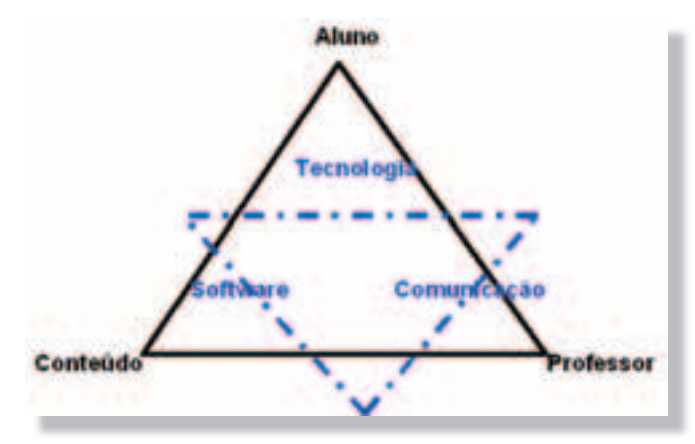

Existem vários ambientes de educação a distância, alguns gratuitos, tais como *e-Proinfo, TelEduc, Moodle*, e outros proprietários, que são adquiridos mediante pagamento da licença de uso, tais como *Learning Space* e *WebCT*. Para exemplificar esse material, usaremos a plataforma e-Proinfo (http://www.eproinfo.mec.gov.br).

#### **3.2. Comunicação .2.**

Os ambientes de Educação a Distância apresentam uma diversidade de ferramentas que podem promover tanto a comunicação assíncrona como síncrona.

#### **Comunicação assíncrona omunicação**

É a comunicação realizada em horários diferentes, não exigindo a participação simultânea (em tempo real) dos envolvidos. Os participantes não necessitam estar reunidos no mesmo local e/ou no mesmo horário, o que flexibiliza a interação e o acompanhamento de todos os participantes: alunos e professores. Exemplos: correio e fóruns.

#### **3.3. Orientações para o Acesso à Plataforma e-Proinfo lataforma**

O acesso às plataformas de educação a distância geralmente se dá por meio de um navegador (Internet Explorer, Netscape, Mozilla) e um endereço de acesso. Uma vez informado o endereço, o acesso ao curso propriamente dito se dá por meio da digitação do usuário (login) e senha.

No caso do ambiente de aprendizagem do e-Proinfo, ao acessar o ambiente são disponibilizados dois menus identificados pela cor: um azul, que é o menu principal; e um amarelo, que ficará visível ao acessar uma respectiva turma na qual o aluno está inscrito.

#### **Comunicação síncrona omunicação**

É realizada em tempo real, exigindo participação simultânea, em horários e/ou locais pré-determinados, de todos os envolvidos. Exemplos: chat e videoconferência.

#### **Como proceder ao entrar no ambiente** do curso pela primeira vez?

• Acesse um navegador (Internet Explorer, Mozila, Netscape ou outro).

Na barra de endereços, digite o endereço

#### **http://www.eproinfo.mec.gov.br**

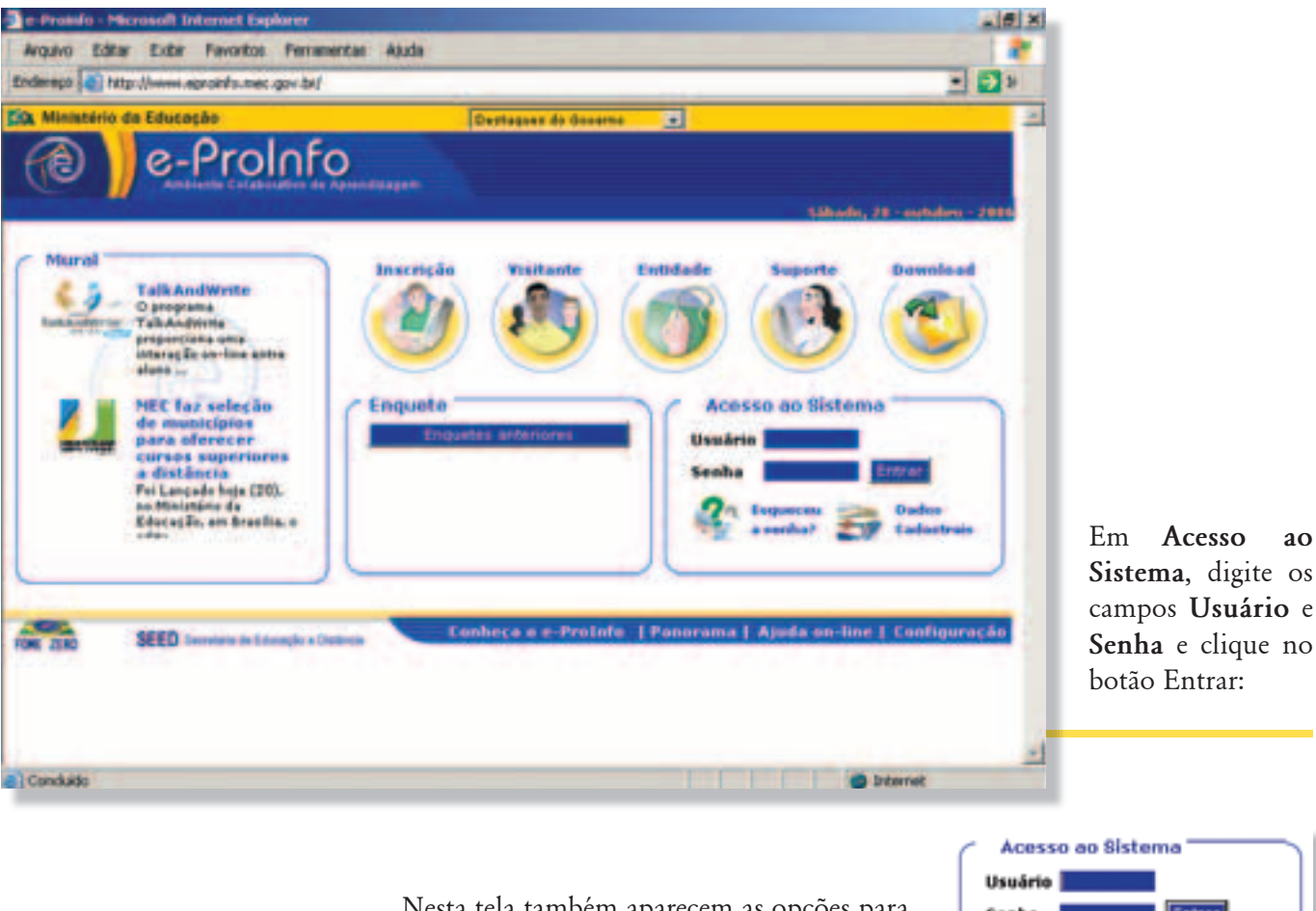

Nesta tela também aparecem as opções para recuperação de senha (Esqueceu a senha?) e para alteração dos dados cadastrais.

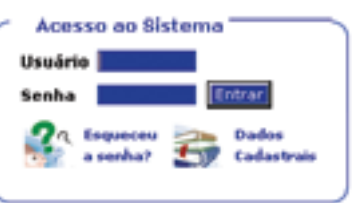

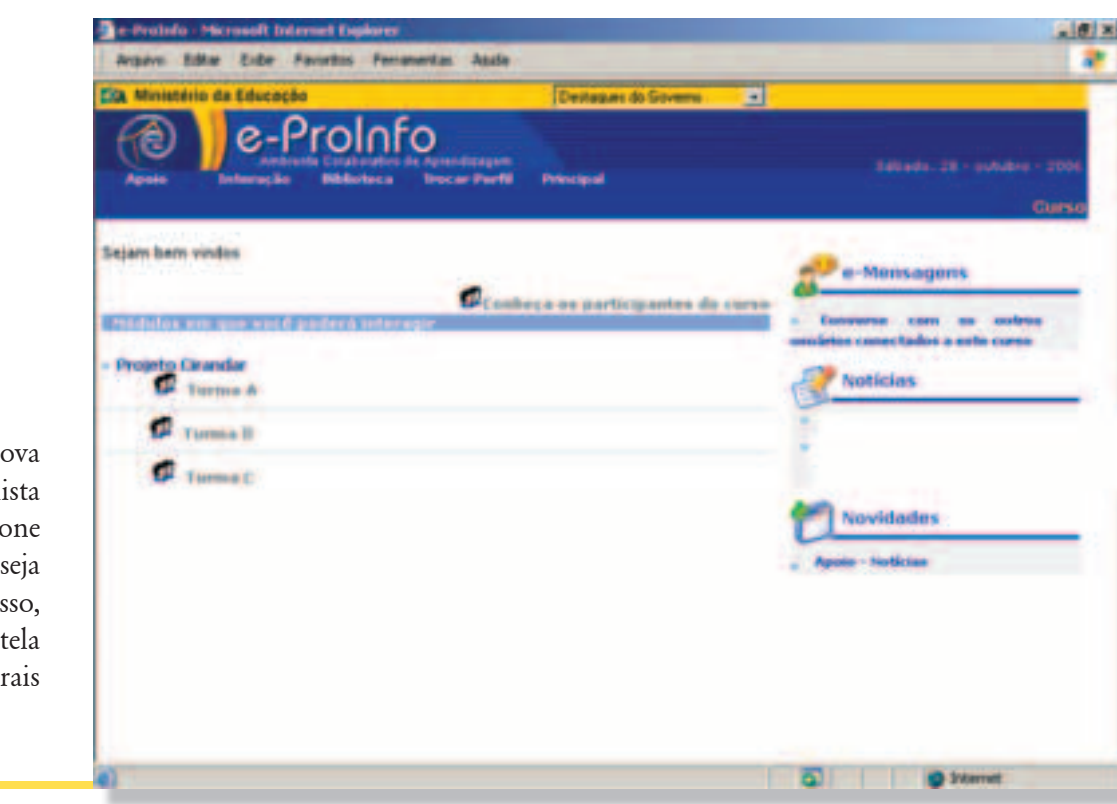

Será aberta uma nova janela com uma lista de cursos. Selecione o curso que deseja acessar. Feito isso, aparecerá uma tela com os dados gerais do curso.

O menu horizontal superior, dentro da faixa em azul, contém informações gerais relacionadas ao curso: Apoio, Interação, Biblioteca, Trocar Perfil e Principal. Em Apoio estão as informações gerais do curso; em Interação estão os espaços que permitem a comunicação entre todas as pessoas envolvidas no curso; em Biblioteca estão os acervos de todos os materiais disponibilizados para o curso, tanto os materiais de apoio quanto as propostas de atividades a serem desenvolvidas;

Trocar Perfil é uma opção que permite alterar o acesso do participante do curso; Principal retorna à página principal no ambiente e-Proinfo.

Abaixo do menu horizontal superior é apresentada uma mensagem de boas-vindas e um link para acesso à lista de todos os participantes do curso: administradores do curso (coordenação geral e supervisores), administradores da turma (tutores), colaboradores e alunos.

À direita da tela há três espaços distintos: e-Mensagens, Notícias e Novidades. E-Mensagens permite entrar em contato direto com as pessoas que estão conectadas no curso ao mesmo tempo; Notícias contém destaques sobre o curso que solicitam maior atenção; e em Novidades aparecem as modificações mais recentes que aconteceram no curso desde o último acesso.

Esta tela também contém a lista dos módulos em que o aluno está cadastrado e a sua respectiva turma. Para obter informações sobre os alunos inscritos na turma, clique na imagem que aparece na frente ao nome da turma.

Módulos em que você poderá interagir

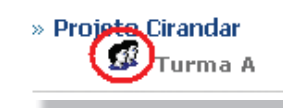

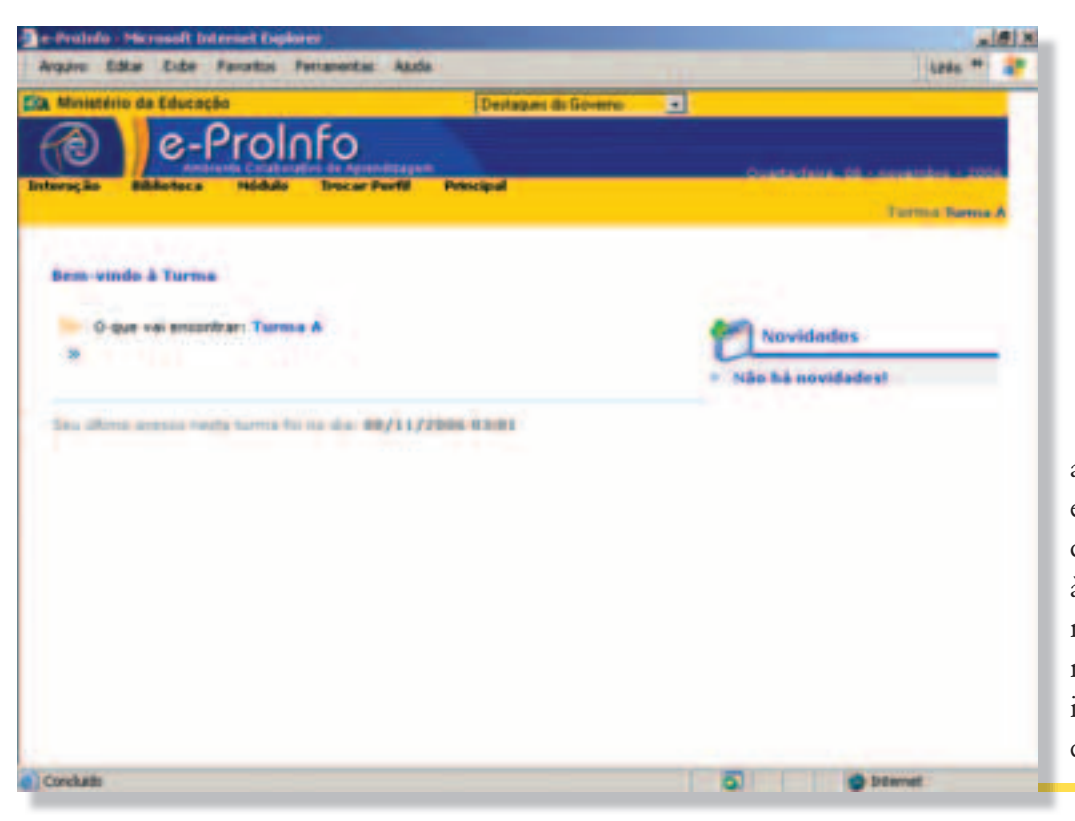

Para ter acesso às informações exclusivas da turma, clique no nome da turma à qual pertence. Nesse momento aparecerá o menu amarelo com as informações exclusivas da turma escolhida.

#### **4. Ferramentas dos Ambientes de . EAD**

Um ambiente de educação a distância possui, geralmente, cinco grupos de ferramentas: Autoria, Publicação, Comunicação, Avaliação e Estatísticas.

As *Ferramentas de Autoria* permitem ao professor disponibilizar o programa, o conteúdo e as atividades propostos para o curso. As *Ferramentas de Publicação* são espaços reservados para os alunos entregarem os trabalhos desenvolvidos a partir das atividades propostas. As *Ferramentas de Comunicação* permitem estabelecer um processo de interação entre todos envolvidos no curso: professor e aluno, aluno e aluno, aluno e professor. As *Ferramentas de Avaliação* fornecem dados específicos sobre as avaliações dos alunos. Por último, as *Ferramentas Estatísticas* fornecem dados quantitativos sobre o acesso dos alunos ao curso, tais como quantidade de acessos, data do último acesso, quantidade de participação nos fóruns, quantidade de mensagens enviadas, entre outros. Esses dados quantitativos, associados aos dados qualitativos, auxiliam o professor para fazer a avaliação do processo do aluno no curso.

#### **4.1. Fórum .1.**

O fórum é uma ferramenta de comunicação assíncrona que permite o envio de mensagens pela internet. Semelhante ao correio eletrônico (*e-mail*), as mensagens são postadas e ficam disponíveis para acesso de todos que estão cadastrados no curso.

A estrutura de um fórum pode ser organizada de diferentes formas: por data, por autor, por título. Os fóruns geralmente são usados para centralizar as discussões em torno de um assunto a partir de uma atividade proposta ou de uma questão desencadeadora para discussão.

Para participar de um fórum deve-se acessar a mensagem de interesse para ler seu conteúdo. Uma vez lida, pode-se responder inserindo uma nova mensagem que, por sua vez, poderá desencadear novas respostas e, assim por diante, em um ciclo ilimitado.

A expectativa é que assuntos relacionados, seja na forma de respostas ou de novas discussões, criem uma seqüência de mensagens de modo que os interessados em determinado assunto possam acompanhar o desenvolvimento das discussões em torno do mesmo, promovendo suas intervenções quando julgarem oportuno.

Em cursos oferecidos na modalidade a distância, o fórum pode ser definido como um espaço de discussões em torno de temas propostos. Nesse aspecto, o fórum é o instrumento mais adequado para o aprofundamento das reflexões de todos envolvidos no curso. Para participar dos fóruns é recomendável uma preparação anterior que pode ser feita por meio de leituras indicadas e pesquisas.

O fórum permite a organização do pensamento, enriquecendo-o com referências pertinentes ao tema que está em pauta. As discussões e reflexões geram colaborações, agregam idéias. É uma

oportunidade de valorizar o conhecimento individual, expressar as opiniões pessoais e discuti-las.

Outra característica importante do fórum é que ele não se restringe em uma única abordagem sobre determinado assunto. Ele permite que diversas visões possam ser discutidas paralelamente e seu período de vigência está relacionado aos interesses dos participantes. Uma discussão nova pode ser iniciada sem necessariamente ter ocorrido o fechamento das discussões anteriores.

Titulo Tipo

Descrição

Selent

#### **Como participar do Fórum no ambiente e-Proinfo? mbiente**

Coloque o mouse sobre a opção Interação.<br>2 Serão abertas algumas opções de interação: c<br>2 em Fórum: 2 Serão abertas algumas opções de interação: clique<br>
em Fórum:<br>
Clique no título da discussão da qual você quer<br>
participar. Será aberta uma tela com todas as em Fórum:

3 Clique no título da discussão da qual você quer participar. Será aberta uma tela com todas as discussões realizadas dentro daquele fórum.

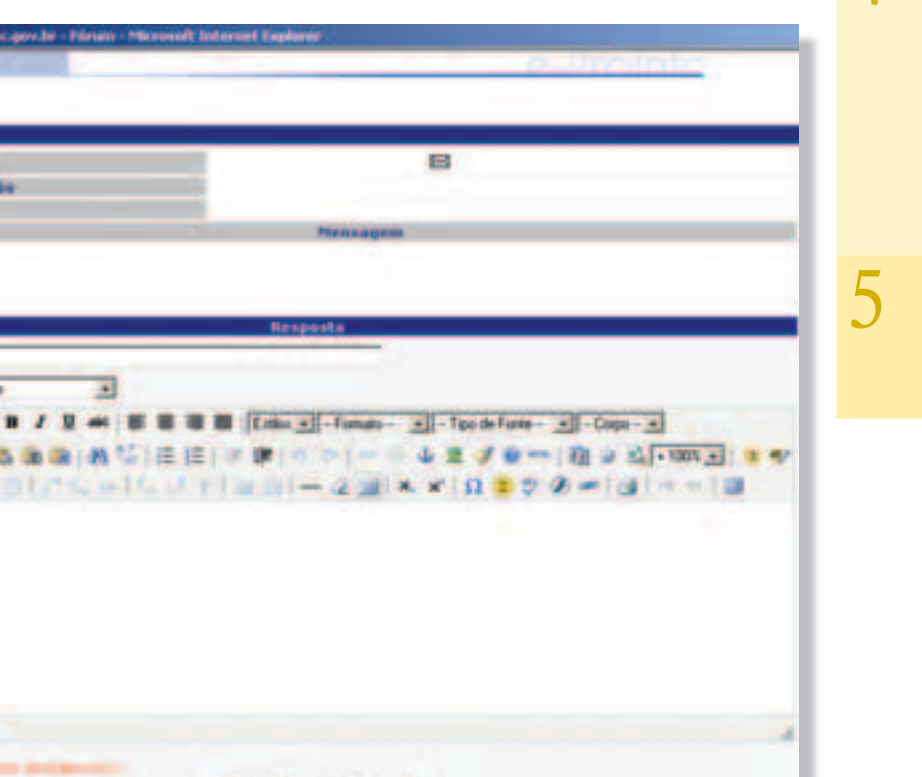

**Enner Cancelar** 

Para ler a mensagem<br>completa e/ou completa responder a uma pergunta e/ou comentar alguma mensagem postada, clique no "título" da mensagem.

5 Preencha os campos da tela RESPOSTA e clique no botão **Enviar**.

#### **4.2. Correio .2.**

O correio eletrônico possibilita troca de mensagens entre os participantes de um mesmo curso e/ou turma. Apresenta as usuais facilidades de correio, tais como: ler, responder e encaminhar mensagens e anexos. As mensagens são encaminhadas para o correio eletrônico informado pelo aluno em seu cadastro.

#### **Como enviar um e-mail no ambiente e- omo e-Proinfo? roinfo?**

<sup>1</sup> Coloque o mouse sobre a opção Interação;

**2** serão abertas três opções de interação: Bate-Papo,<br>Webmail e Fórum Clique em Webmail: Webmail e Fórum. Clique em Webmail;

**3** marque o(s) nome(s) da(s) pessoa(s) para a(s) qual(is) você deseja endereçar sua mensagem;

clique em Escrever mensagem, opção que se encontra no final da lista dos nomes dos participantes do curso;

**5** preencha os campos da tela (assunto e mensagem);

**6.** clique em Enviar.

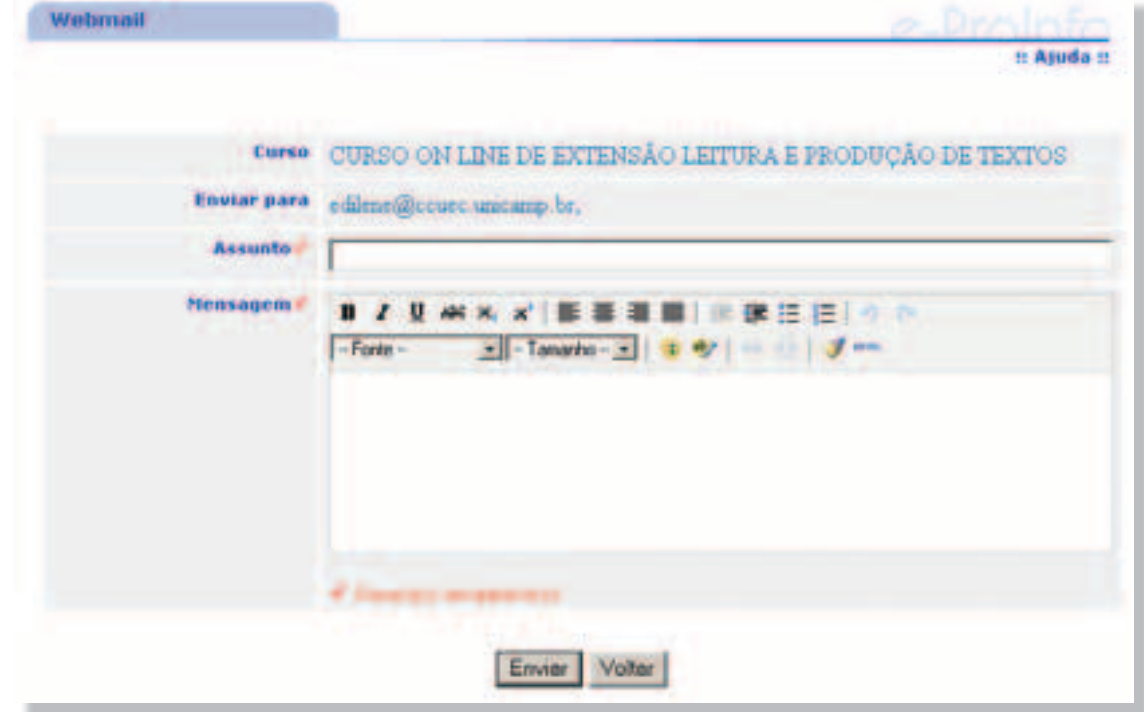

*42*

O conteúdo e a manutenção da caixa de correio eletrônico (local onde são recebidas as mensagens) é de responsabilidade do aluno. Algumas recomendações de uso do correio:

- Consulte sua caixa de correio eletrônico periodicamente para que esta não ocupe demasiado espaço no servidor de e-mails.
- Evite enviar e/ou receber mensagens excessivamente grandes (maior que 1 ou 2 MB, por exemplo).
- As mensagens, logo que transferidas para o seu computador, podem ser apagadas do servidor.
- Nunca assuma que o seu correio eletrônico só será lido por você. Outros poderão ter acesso à sua caixa eletrônica por meios ilícitos, embora os sistemas de segurança normalmente impedem que isso aconteça.
- Não contribua para distribuição de *spam*. *Spam* é o termo pelo qual é conhecido o envio de mensagens eletrônicas, geralmente com cunho publicitário, para uma grande quantidade de pessoas em uma única vez. O *spam* também é conhecido pela sigla inglesa *Unsolicited Commercial Email* (UCE), ou Mensagem Comercial Não-Solicitada.

No caso de ter espaço em disco reservado no servidor de e-mails:

- Mantenha o tamanho das pastas no mínimo possível. Caso não sejam necessárias no servidor, as pastas devem ser transferidas para o seu computador pessoal.
- Por precaução, verifique, com a ajuda de um antivírus, as mensagens que recebe. Isso evita eventuais ataques de vírus informáticos.

#### **4.3. Material de Apoio .3.**

#### Como acessar os materiais de apoio no **ambiente e-Proinfo? mbiente**

- 1 Clique em Biblioteca, tanto na Biblioteca do curso como na Biblioteca da turma.
	-
- 2 Clique em uma das opções disponíveis.<br>3 Faça a consulta a partir de um dos argum 3 Faça a consulta a partir de um dos argumentos ou clique na Lista Acervo, que trará uma lista de todos os materiais disponíveis. Clique no material que você deseja visualizar e aguarde que ele apareça na tela.
	- Proceda à leitura na tela e/ou à impressão.

**Observação**: no caso deste curso, as atividades serão disponibilizadas junto com o Material de Apoio para facilitar o acesso dos professores-alunos.

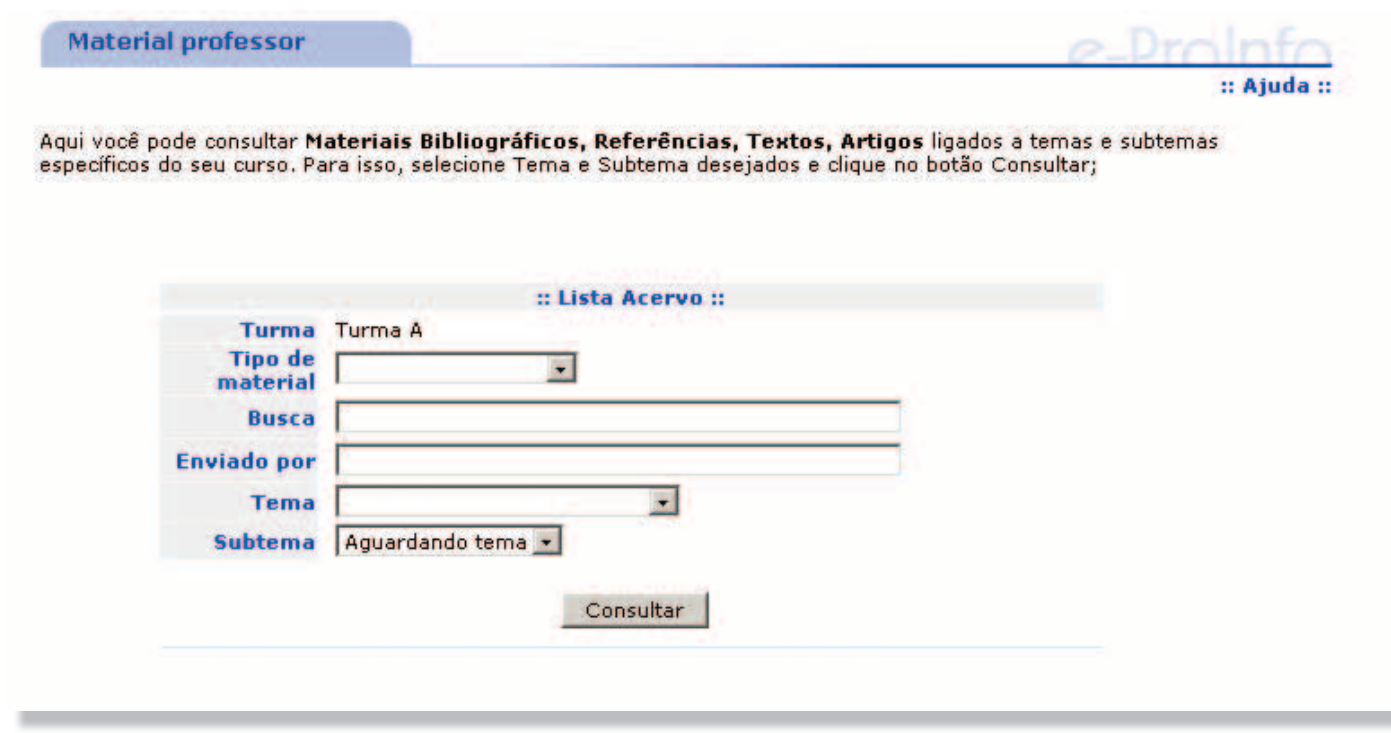

#### **5. Regras de Convivência nos . ambientes de EAD mbientes**

A maioria das regras de convivência na grande rede internet são transferidas para os ambientes de educação a distância. Uma delas refere-se à Netiqueta, conjunto de regras de etiqueta (comportamento) na internet. Essas regras refletem normas gerais de bom senso para a convivência dos milhões de usuários na rede.

Algumas recomendações para comunicação em espaços tais como e-mail e fóruns:

- Escreva parágrafos e mensagens curtas e objetivas.
- Tente focar um só assunto em cada mensagem e dê um título (assunto, *subject*) esclarecedor, para que os destinatários possam rapidamente saber do que se trata.
- Não utilize redes acadêmicas para a divulgação de informação de caráter comercial.
- Anexe a assinatura no final de cada mensagem de correio eletrônico ou fóruns de discussão. A assinatura deverá ter o nome e, eventualmente, o cargo que ocupa assim como o endereço eletrônico. A assinatura não deverá exceder as quatro linhas de texto (80 caracteres por linha).
- Limite o comprimento de cada linha a 80 caracteres e evite introduzir caracteres de controle.
- Seja claro e cuidadoso no que escreve sobre terceiros. O correio eletrônico pode ser facilmente reenviado para outros.
- Quando fizer referências a outros textos, não se esqueça de incluir as fontes dos mesmos e de respeitar os acordos de *copyright* e licenciamento (caso existam).
- Não é recomendável enviar uma cópia de alguma carta pessoal que tenha recebido para fóruns de discussão ou por e-mails, sem o consentimento do autor.
- Seja cuidadoso com o uso de expressões sarcásticas ou humorísticas. Quando a comunicação não é realizada presencialmente, a piada pode ser entendida como uma crítica ou pode ferir suscetibilidades.
- Abreviaturas poderão ser usadas sempre que possível. No entanto, não esqueça de que certas mensagens cheias de abreviaturas e siglas podem ser confusas.
- Siga as regras da Netiqueta.

#### **5.1. Netiqueta .1.**

Netiqueta é a etiqueta que se recomenda seguir para comunicação na internet. Contém um conjunto de recomendações para tornar os textos mais compreensíveis e evitar mal-entendidos, especialmente em emails, chats e listas de discussões. Ela também estabelece regras de conduta para determinadas situações. Alguns itens dessa "modalidade virtual de etiqueta" são:

- Evite escrever em letras maiúsculas, pois isso passa a impressão de que VOCÊ ESTÁ GRITANDO.
- Assine os textos.
- Cite a fonte de onde copiou ou de onde buscou informações para o que está divulgando na internet.
- Dependendo do destinatário que receberá o texto, evite abreviações de palavras. Por exemplo: pq, vc, tb, qdo, aki respectivamente: porquê, você, também, quando, aqui etc.
- Se houver alguma restrição quanto ao conteúdo do site, informe aos visitantes. Isso é válido principalmente em site com conteúdo para adultos ou que possam ofender princípios religiosos ou leis de acesso à internet de determinados países.
- Em chats evite escrever uma palavra por

linha, isso é muito irritante... Informe tudo que deseja em uma linha só para depois encaminhar a mensagem.

- Nunca repasse e-mails de corrente no estilo "envie para 7 pessoas senão você morre".
- Em fóruns e listas de discussão, procure expressar-se de maneira clara e concisa, explicando o problema em totalidade e dando todos os detalhes possíveis. Lembre-se: quando estiver perguntando é porque precisa de ajuda, portanto, aja como tal, não tornando-se arrogante ou inconveniente. Tente manter-se no contexto da discussão (e do fórum em si). Alguns fóruns são separados por salas ou tópicos de discussão, neste caso, procure postar na sala ou tópico que mais convier a sua pergunta. Evite mensagens do estilo "Me ajudem, por favor!", "Ajuda aqui!", "Vou jogar essa coisa fora" e frases similares.

#### **5.2. Smiles .2.**

Os emoticons (ou smiles) são ícones formados por parênteses, pontos, vírgulas e outros símbolos do teclado. Eles representam carinhas desenhadas na horizontal e denotam emoções. Alguns exemplos:

**:-) feliz** 

- **:-)) muito feliz**
- **:\*) com resfriado**
- **:-# beijo**
- **:-( triste**
- **:-(( muito triste**
- **(-: canhoto**
- **\*-) viajando**
- $\cdot$ <sup>2</sup>-( chorando
- **:-\* beijo**
- **;-) piscando**
- **:-/ indeciso**
- **:-@ gritando**
- **:-D rindo muito alto**
- **:-e desapontado**
- **:-II furioso**

#### **6. Perfil do Aluno em EAD .**

A educação a distância, não pode ser confundida com cursos facilitadores, de baixa qualidade de ensino. Ao contrário, a educação a distância exige do aluno a mesma dedicação de um curso presencial, com o diferencial de que, na EAD, ele é o condutor de sua própria aprendizagem e o professor atua como mediador deste processo. É desejável, acima de tudo, que o aluno se sinta motivado para estudar em um

curso oferecido na modalidade a distância. Além de motivação, é recomendável que o aluno saiba gerenciar o seu tempo, tenha auto-direcionamento, possua um bom nível de leitura, seja capaz de "ouvir" o outro no meio virtual, tenha capacidade para resolver problemas, tenha disciplina e autonomia e, também a convicção do que quer e sente prazer em aprender.

Isso significa mudança de comportamento e, como toda mudança, no início pode parecer estranha mas, com dedicação, ela poderá trazer novos caminhos, novas oportunidades"

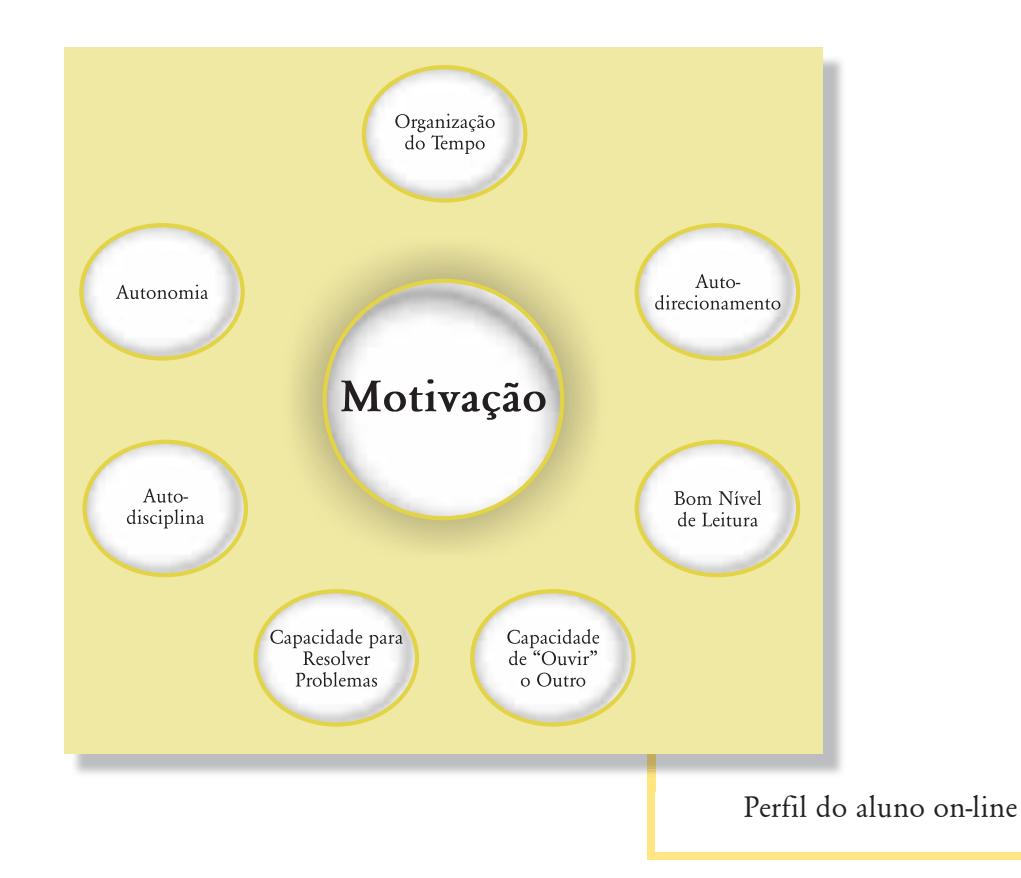

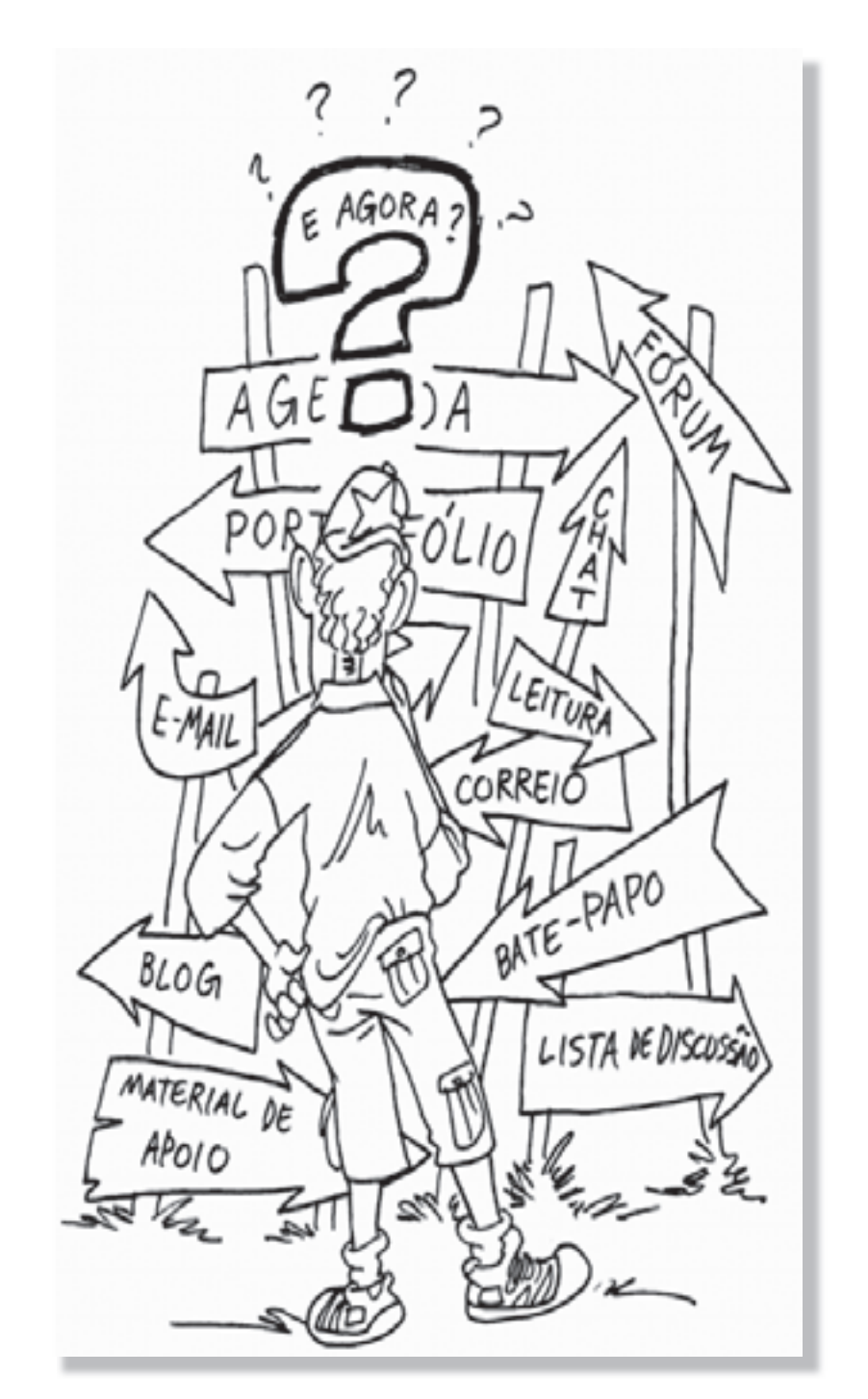

#### **Para saber mais...**

### Sites Sobre Educação a<br>**Distância:**

Secretaria de Educação a Distância (SEED): http://www.mec.gov.br/seed [acessado em 30/10/2006].

Associação Brasileira de Educação a Distância (ABED): http://www.abed.org.br/ [acessado em 30/10/2006].

Educação a Distância (CCUEC/UNICAMP): http://www.ead.unicamp.br [acessado em 30/10/2006].